## **Uniface 9.7.01 en PostgreSQL, de eerste ervaringen**

Arjen van VlietSolution Consultantdonderdag 26 november 2015

UNIEACE **Advanced Development Technology**

# Agenda

- 1. Wat gebeurt er in de database markt?
- 2. Kenmerken van PostgreSQL
- 3. Stappenplan installatie PostgreSQL, Uniface 9.7.01 en demo
- 4. 'Hello World' demo
- 5. PostgreSQL documentatie en features

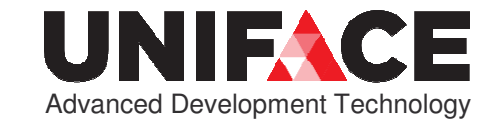

## Toenemend gebruik Open Source RDBMS

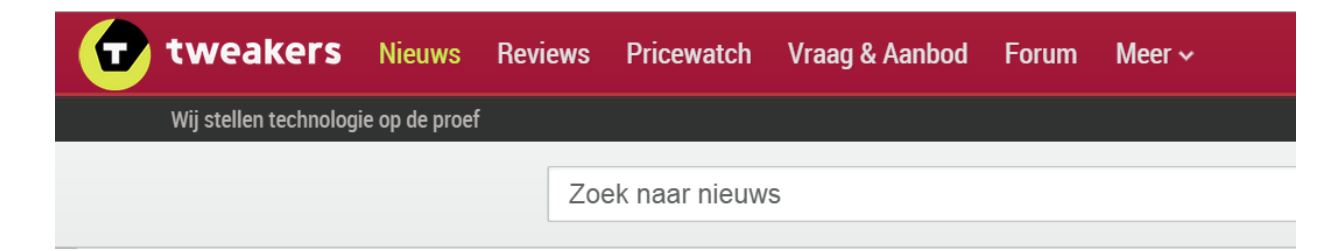

#### MySQL en PostgreSQL zoeken toenadering tot bedrijven

Door Gabi Gaasenbeek, zaterdag 8 januari 2005 12:03, 56 reacties • Feedback Bron: eWeek

De twee populairste open-source databases, MySQL en PostgreSQL, zoeken meer toenadering tot de professionele markt. In de nieuwste versies wordt steeds meer rekening gehouden met wensen uit het bedrijfsleven. PostgreSQL-versie 8.0 is komende week klaar voor verzending. De belangrijkste verbetering in deze release is de standaard Windows-ondersteuning. Omdat de software direct op Windows draait en emulatie niet meer nodig is zal de performance verbeteren, zo verwachten de makers.

Aan het eind van de maand zal de beta-versie van MySQL 5.0 te downloaden zijn. Deze release voorziet in belangrijke tools zoals: triggers, stored procedures en views. Uit onderzoek onder 140 bedrijven is gebleken dat 52 procent van de ondervraagde ondernemingen van plan is om MySQL te gaan gebruiken.

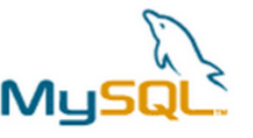

Onderzoeksbureau Forrester verwacht dat dertig procent van het bedrijfsleven in 2008 gebruik zal maken van open-source databases voor productie-omgevingen. De reden voor deze groei zijn kostenbesparing en de betrekkelijke eenvoud van de producten waardoor ze makkelijker inzetbaar zijn.

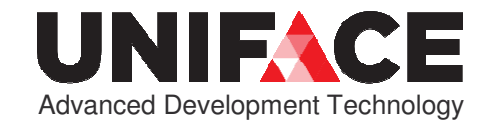

## Een stukje geschiedenis…

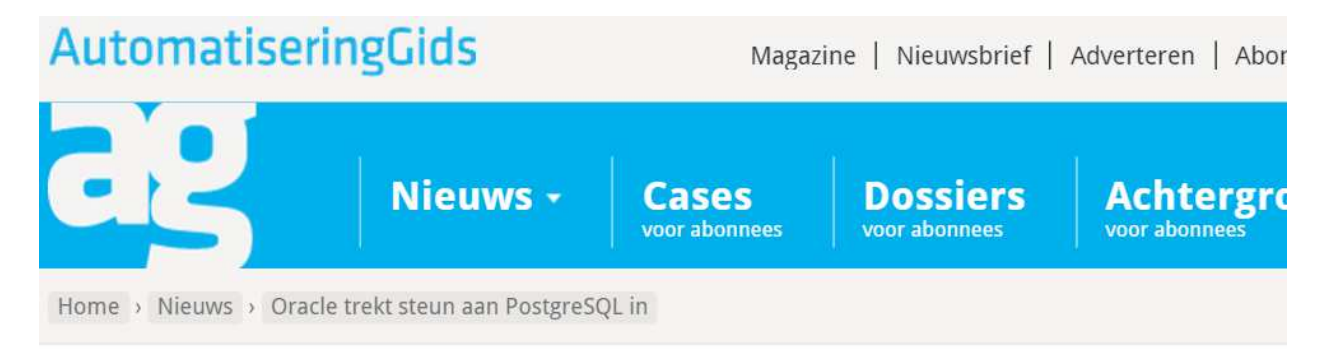

#### Oracle trekt steun aan PostgreSQL in

30 JULI 2010 15:15 | JELLE WIJKSTRA | NIEUWS

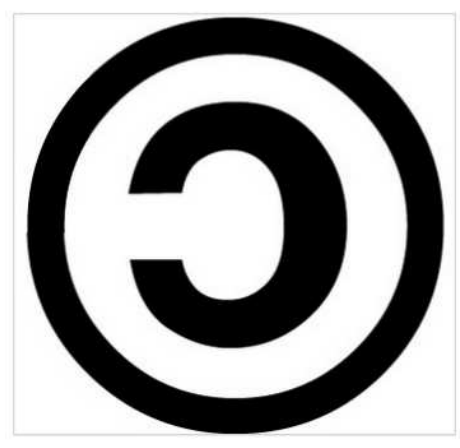

Oracle blijkt eerder deze maand een aantal servers uitgeschakeld te hebben die nog door Sun beschikbaar waren gesteld aan de ontwikkelaars van PostgreSQL. Betrokkenen waren wel onaangenaam verrast door het plotse karakter van de actie, maar uiteindelijk niet verbaasd.

De ontwikkelaars van PostgreSQL hebben een gedistribueerd systeem ontwikkeld om de ontwikkelinspanningen rond hun database te synchroniseren en te testen of toevoegingen die onder een besturingssysteem zijn ontwikkeld problemen geven op de andere besturingssystemen. Sun Microsystems ondersteunde deze 'Build farm' met een drietal servers onder zijn besturingssysteem

Solaris; het heeft in het verleden overigens ook code bijgedragen aan PostgreSQL.

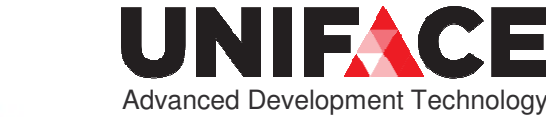

### Eén van onze partners...

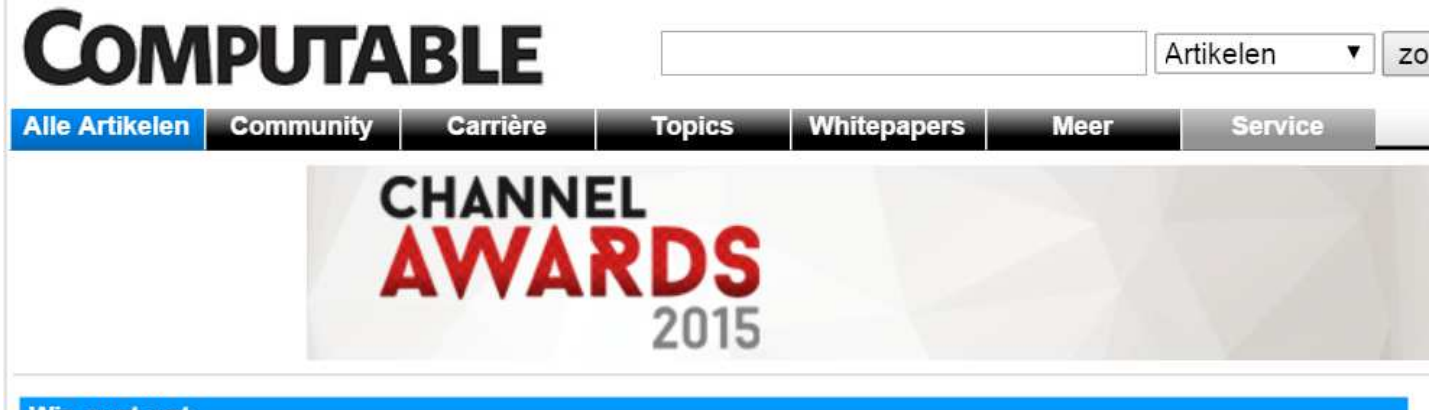

**Wie gunt wat** 

Home I Alle Artikelen I Wie gunt wat

#### Pinkroccade migreert Waalwijk naar PostgreSQL

30-08-2013 11:55 | Door Sander Hulsman | Lees meer over de bedrijven: Pinkroccade, PostgreSQL | Er is 1 reactie op dit artikel | Dit artikel heeft nog geen cijfer (te weinig beoordelingen) | Permalink

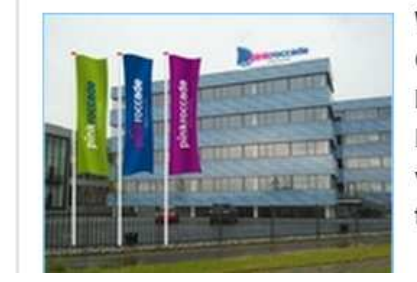

Waalwijk heeft als eerste Nederlandse gemeente zijn database gemigreerd van Oracle naar de open source-oplossing PostgreSQL. Dit als aanvulling op Makelaarsuite, het eerder dit jaar geïmplementeerde integratieplatform van Pinkroccade Local Government. Met de volledige open source-oplossing vermijdt de gemeente Waalwijk aanzienlijke licentiekosten en reduceert het de total cost of ownership (tco).

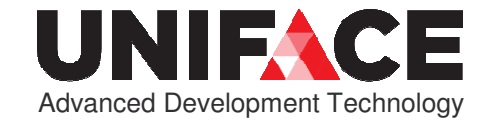

## Kostenreductie (80-85%)…

### CTO Whitepaper: Kostenreductie binnen een Oracle landschap

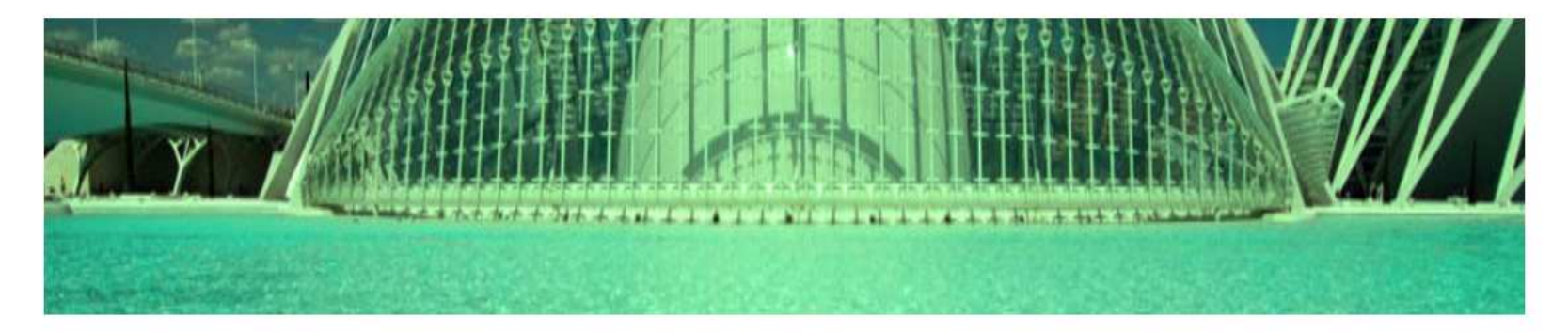

http://viag.nl/assets/53872692d5238027f700001f/Kostenreductie%20binnen%20een%20Oracle%20landschap%20definitief.pdf

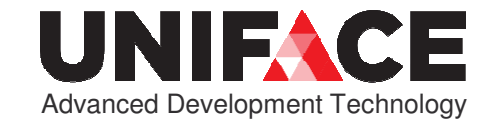

## Consultancy en support mogelijk

#### Wordt 2015 het jaar van Postgres?

#### 22/01/2015

#### Remco Toele, Solution Advisor Enterprise Software

Wij treffen steeds vaker organisaties die gebruik maken van Postgres als database. Traditionele databases worden meer en meer ingeruild voor deze, relatief nieuwe, oplossing, Zowel kosten als principiële overwegingen zijn aanleiding voor organisaties om zich in een overstap te verdiepen. In dit artikel ga ik dieper in op Postgres. Hoe verhoudt Postgres zich qua functionaliteit en kosten ten

opzichte van de traditionele databaseleveranciers? Ik ben ervan overtuigd dat een Postgres database ook voor uw organisatie het overwegen waard is.

Postgres (voluit: PostgreSQL) is opensource software. Volgens officieel SQL standaard is Postgres sinds 2011 een object gerelateerde database. PostgreSQL is uiteraard niet nieuw en bestaat al sinds 1982, oorspronkelijk ontstaan als project aan de Universiteit van California. Een leuk gegeven, maar veel interessanter is de opmars van Postgres als distributie. Postgres heeft inmiddels een ware vlucht genomen. Gekomen van ver buiten de top 10. staan zij nu zelfs op een 4<sup>e</sup> plek\*, wanneer we kijken naar de meest populaire databases wereldwiid.

\*Bron: http://db-engines.com/en/ranking

#### Waar komt deze snelle groei van Postgres vandaan?

Het antwoord op deze vraag ondervinden wij zelf in de markt. Wanneer wij met onze klanten spreken, ontvangen wij regelmatig de vraag of wij kunnen adviseren omtrent Postgres. 2015 lijkt dan ook het jaar te worden dat veel organisaties de overstap wagen. Eerder zijn veel Nederlandse organisaties al

gestart met het inrichten van een pilot omgeving met Postgres. Met als doel om uiteindelijk hun traditionele databases te migreren naar een Postgres distributie. Ik spreek hier bewust over een distributie, waarbij support gegarandeerd is. De meeste organisaties achten het namelijk wenselijk om voor continuïteit terug te kunnen vallen op een goede supportafdeling en op goed release management.

http://www.comparex-group.com/web/nl/nl/comparex/blogs/big-data analytics/BLOG-2015-het-jaar-van-Postgres.htm

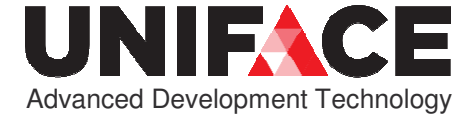

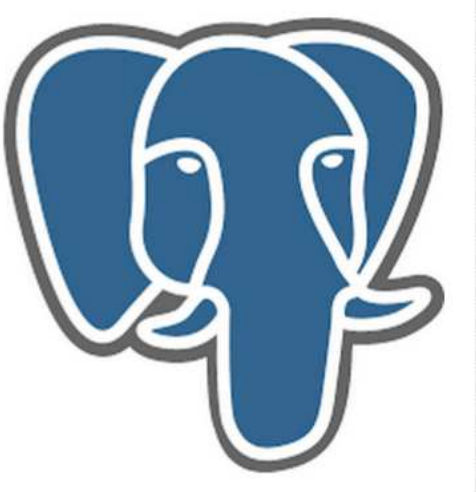

### Ranking the Stars...

282 systems in ranking, September 2015

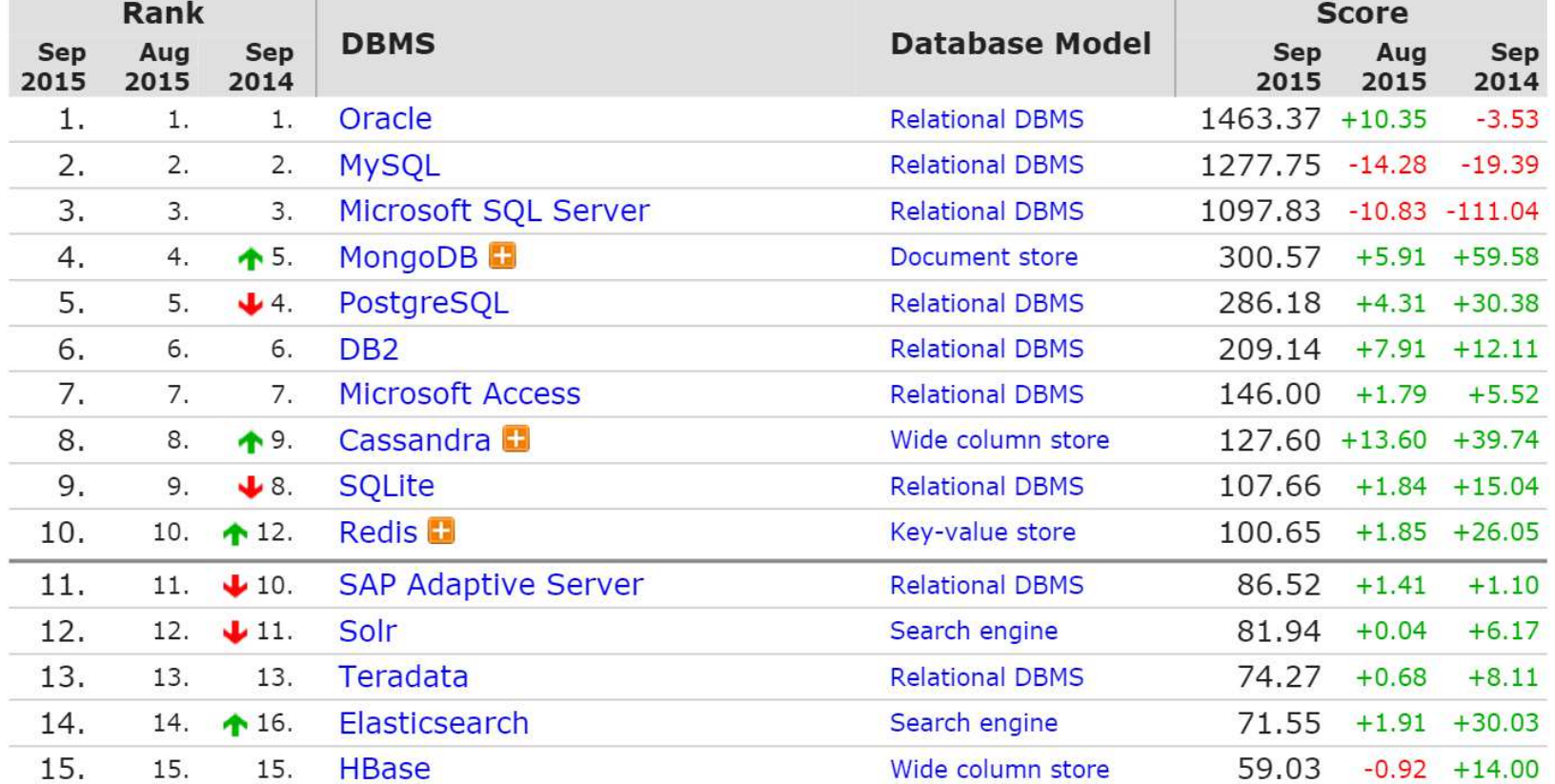

http://db-engines.com/en/ranking

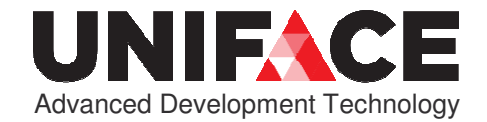

### Gartner Magic Quadrant for Operational DBMS

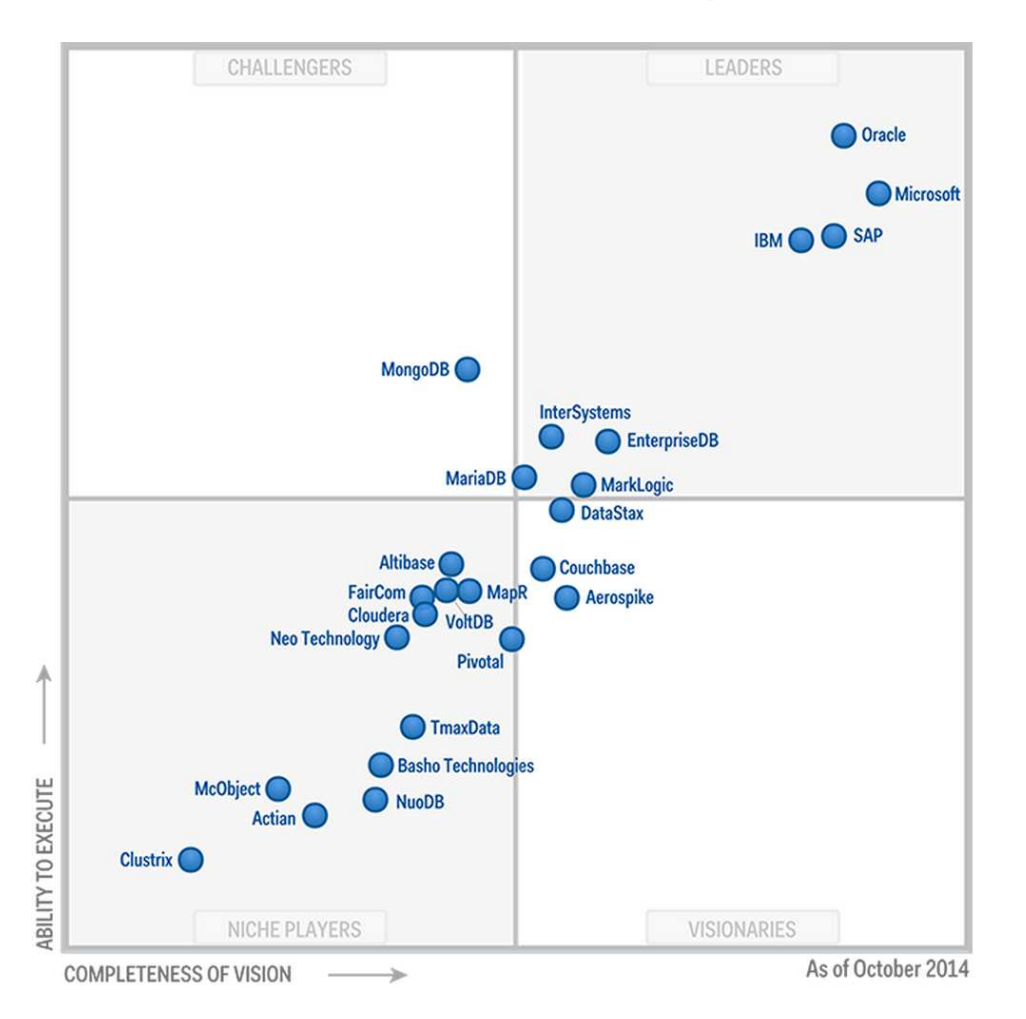

http://www.gartner.com/technology/reprints.do?id=1-23A415Q&ct=141020&st=sb

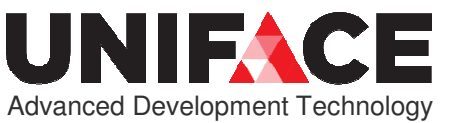

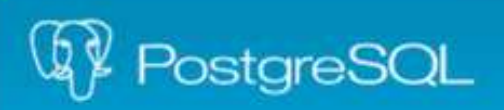

### "post-gress-Q-L", afgekort tot "postgres"

- A Open source ORDBMS
- Schaalbaar
- Voldoet aan standaarden (SQL:2011, ACID)
- Cross-platform (Linux, FreeBSD, Solaris, Microsoft Windows, Mac OS X)
- A Alternatief voor andere open source database management systemen (MariaDB, Firebird)
- Alternatief voor proprietary database systemen(Oracle, MySQL, Sybase, DB2, Microsoft SQL Server)

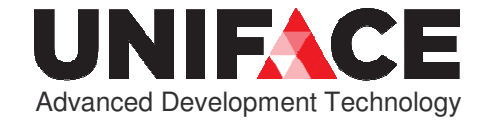

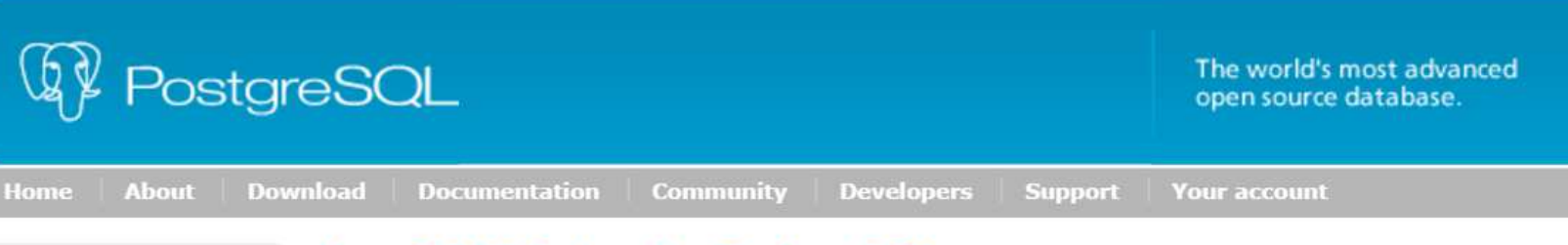

- » About
- » Advantages
- » Feature Matrix
- » Awards
- » Donate
- » Case Studies
- » Quotes
- » Featured Users
- » History
- » Sponsors
- Servers
- » Latest news
- » Upcoming events
- » Press
- » Licence

#### **New ODBC Driver for PostgreSOL**

Posted on July 17, 2015

Devart team announced a release of a bran-new product - ODBC Driver for PostareSQL. It provides highperformance and feature-rich connectivity solution for ODBC-based applications to access PostgreSOL databases from Windows, Linux, MacOS, both 32-bit and 64-bit. Full support for standard ODBC API functions and data types implemented in our driver makes interaction of your database applications with PostgreSQL fast, easy and extremely handy.

The list of key features include:

- Direct Connection. Database applications based on our solution get an opportunity to establish connection to PostgreSQL in Direct Mode. Direct Mode gives your applications an unrivalld advantage - connection to PostgreSQL databases directly via TCP/IP avoiding PostgreSQL Client. That improves performance of your applications, their quality, reliability and especially the deployment process, since there is no need to supply additional client software together with your application.
- Development Platforms Variety. ODBC driver for PostgreSQL doesn't limit your choice of the development platform and environment. The driver installations are available for various operational systems and platforms. The current version supports Windows, Linux, Mac OS X, both 32-bit and 64-bit. So you can develop both 32-bit and 64-bit cross-platform applications.
- ODBC Conformance. Our ODBC driver provides full support for common ODBC interface ODBC Data Types support and ODBC API Functions support. In addition, we provide support for Advanced Connection String parameters. Thus allowing any desktop and web applications to connect to PostgreSQL from various environments and platforms, that support ODBC.
- DB Compatibility. Our driver is compatible with major and the latest PostgreSQL server versions since 7.1 up to 9.4.

Privacy Policy | About PostgreSQL Copyright © 1996-2015 The PostgreSQL Global Development Group

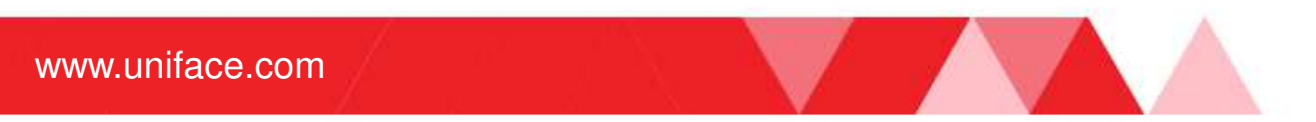

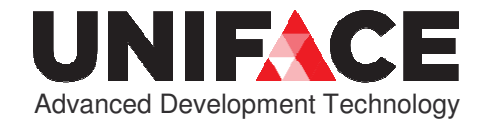

## Doel van de demo

Demonstreren van de PGS connector, middels een 'Hello World' voorbeeld, gebruikmakend van de nieuwe PostgreSQL driver in Uniface 9.7.01

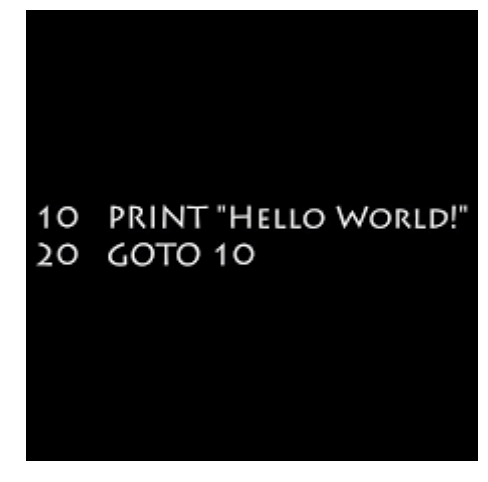

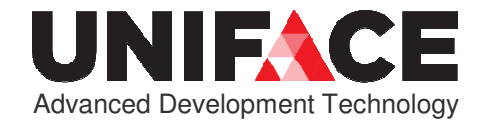

# Stappen demo PGS connector [1]

- 1. Downloaden & installeren PostgreSQL (EDB distribution, version 9.4.4., 64 bit).
- 2. Downloaden & installeren PostgreSQL ODBC driver (32 bit) via 'Stack Builder'.
- 3. ODBC Data Source aanmaken in Windows Control Panel.
- 4. Uniface licentie voor PGS connector.
- 5. Aanpassen dbms.asn (DEF path van SLE naar PGS).

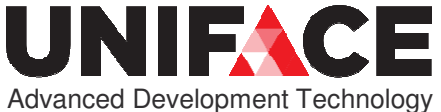

# Stappen demo PGS connector [2]

- 6. Creëer model, entity, database table.
- 7. Creëer FastForm met database path via<br>RCS connector PGS connector.
- 8. Demo
	- a. Form: Create, Retrieve, Update, Delete data
- b. IDF SQL workbench demo
- c. Tabel bekijken in pgAdmin console

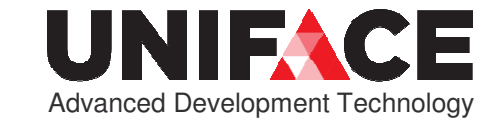

# Stap 1 en <sup>2</sup>

- 1. Downloaden and installeren PostgreSQL: http://www.postgresql.org/download/windows/http://www.enterprisedb.com/products-services-training/pgdownload#windows(64 bit op mijn 64 bit Windows VM)
- 2. Installeren ODBC driver

 (32 bit vanwege 32 bit Uniface IDF, 64 bit mogelijk in Uniface deployment)

Dit wordt gedaan in 'Application Stack Builder', na initiëleinstallatie.

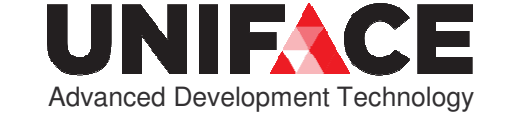

# pgAdmin III

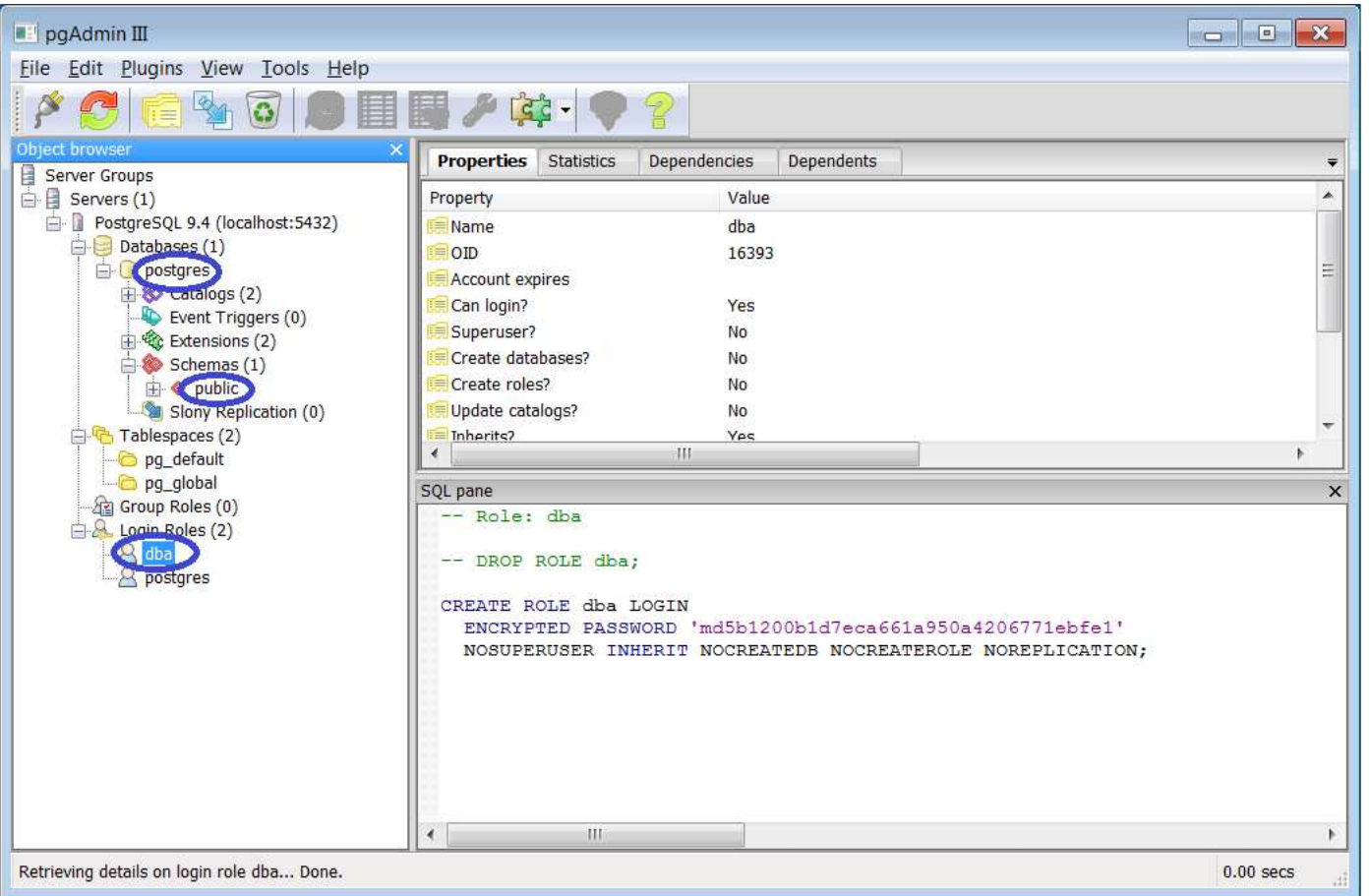

 $\overline{\phantom{a}}$ 

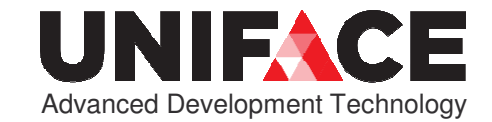

## Stap 3: ODBC Data Source Control Panel → System and Security <sup>→</sup> Administrative Tools

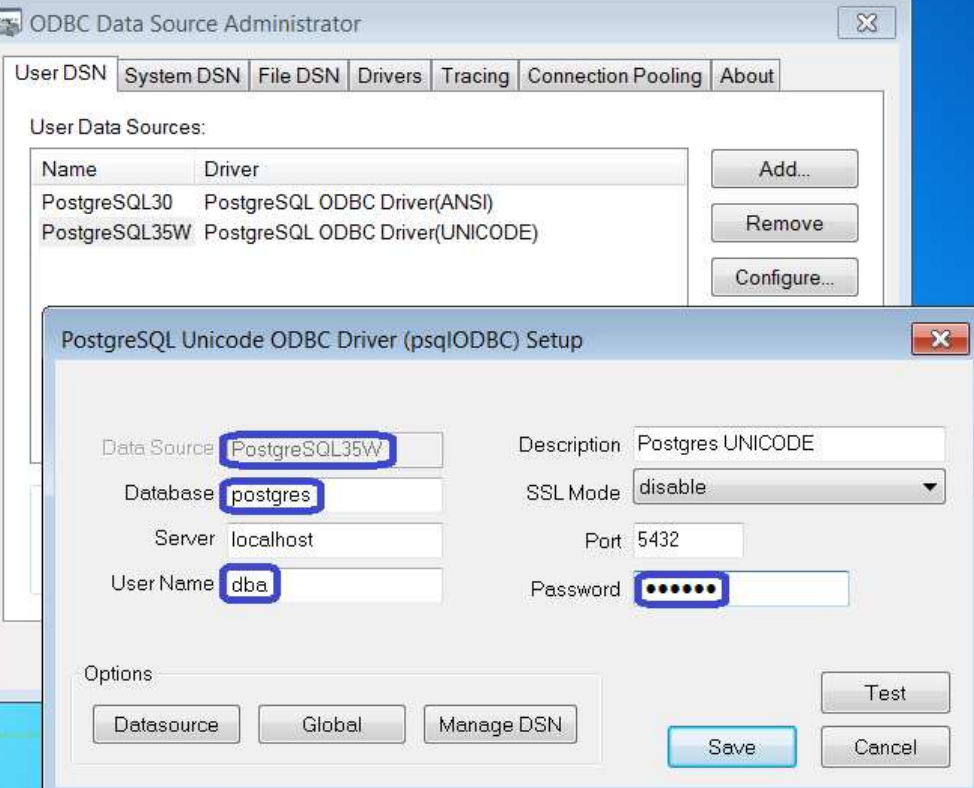

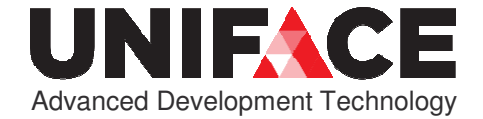

# Stap 4: PGS license

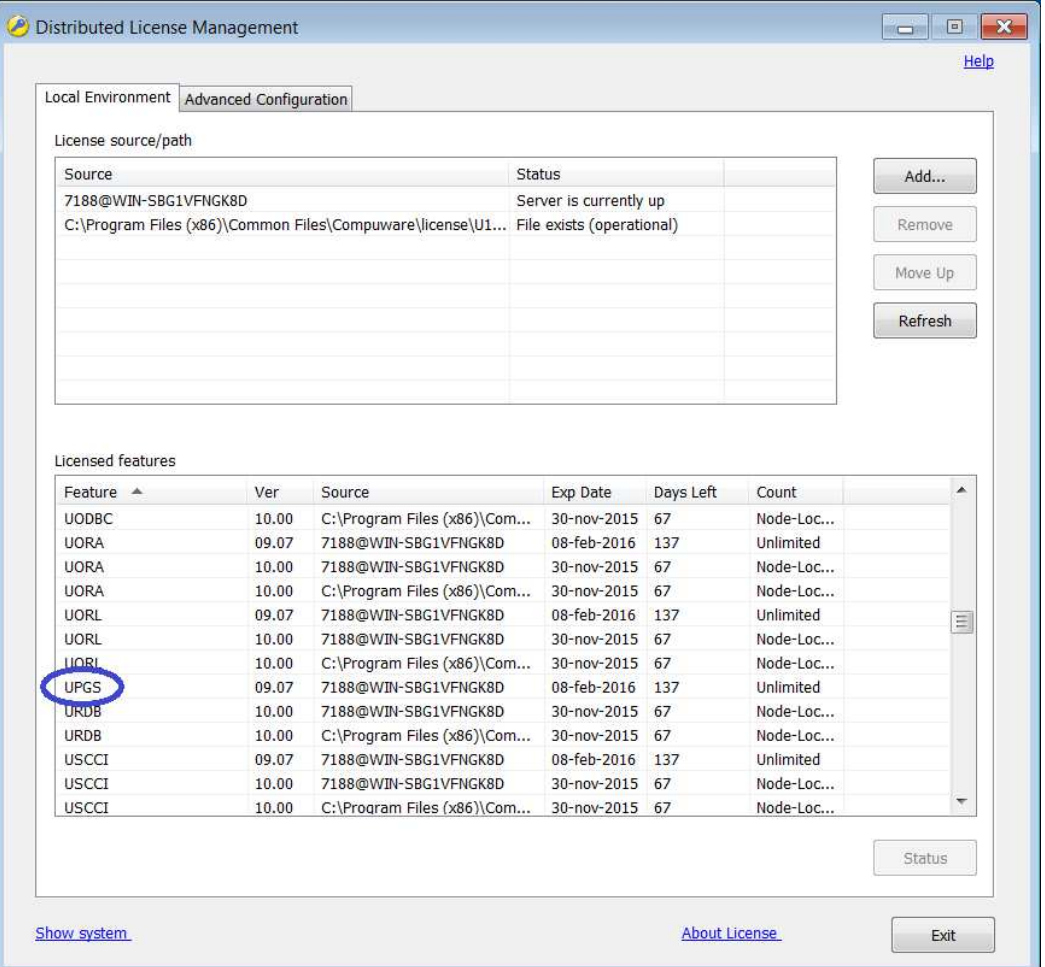

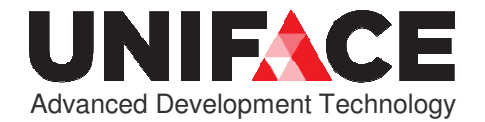

# Stap 5: dbms.asn (origineel)

;- Development database

[DRIVER\_SETTINGS]SLE  $U1.0$ USYS\$SLE\_PARAMS create  $db = on$ , identifiers = quoted

#### [PATHS]

; Path to the SQLite database for the Uniface Repository:

\$DBMS SLE:C:\Users\Arjen van Vliet\Projects\Uniface 97 Development\project\dbms\usys.db

; Path to the SQLite database for User defined data:

\$DBMS\_DEF SLE:C:\Users\Arjen van Vliet\Projects\Uniface 97 Development\project\dbms\userdata.db

\$SYS \$DBMS

\$UUU \$DBMS

\$IDF \$DBMS

\$DEF \$DBMS\_DEF

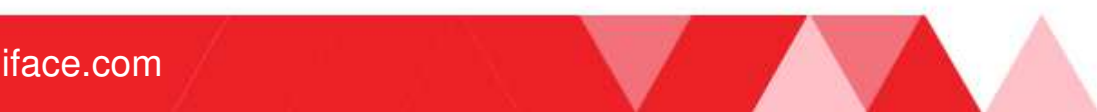

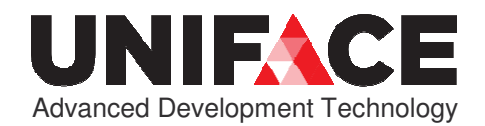

# Stap 5: dbms.asn (aangepast)

;- Development database

[DRIVER\_SETTINGS]SLE  $U1.0$ USYS\$SLE PARAMS create db = on, identifiers = quoted

**PGS U1.0**

**USYS\$PGS\_PARAMS create db = on, identifiers = quoted, procs = off**

#### [PATHS]

; Path to the SQLite database for the Uniface Repository:

\$DBMS SLE:C:\Users\Arjen van Vliet\Projects\Uniface 97 Development\project\dbms\usys.db

#### **; Path to the PostgreSQL database for User defined data:**

#### **\$DBMS\_DEF PGS:PostgreSQL35W:public|dba|dbapwd**

\$SYS \$DBMS

\$UUU \$DBMS

\$IDF \$DBMS

\$DEF \$DBMS\_DEF

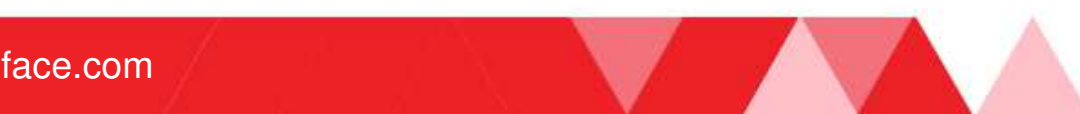

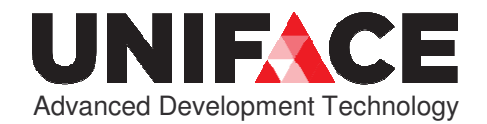

## Stap 6: Creëer Model, Entity, Fields

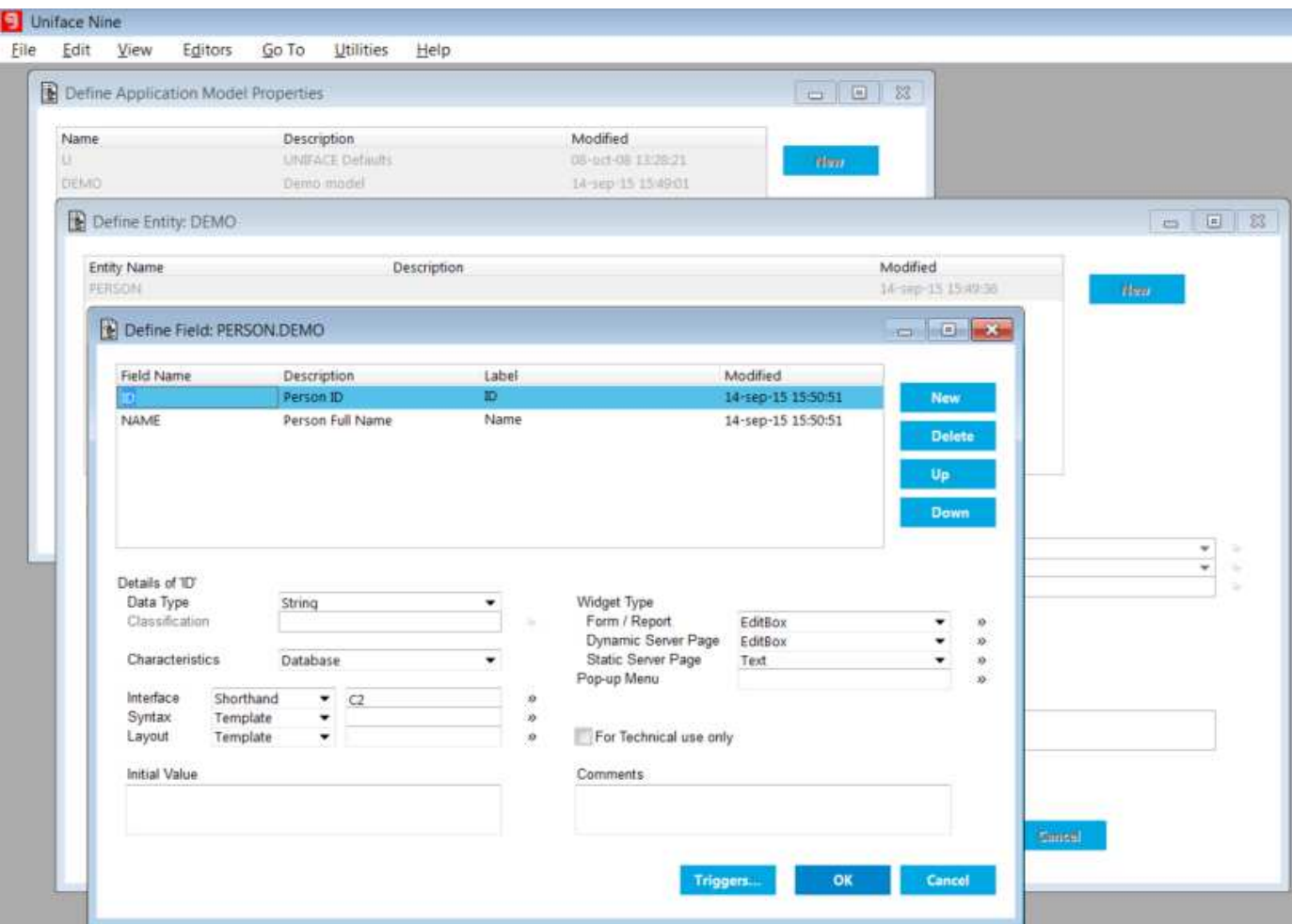

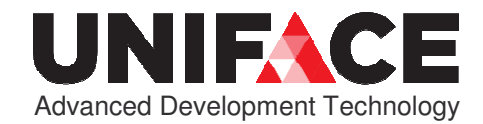

# Stap 6: Creëer Tabel

### Utilities  $\rightarrow$  Deployment  $\rightarrow$  SQL Table

```
create table "person""id" character(2) not null,"name" character varying(40) null,constraint "person_pk" primary key (\mathbb{T} \text{id}\mathbb{T}));grant delete, insert, references, select, update on "person"to public;create or replace function "person_DEL"(... create or replace function "person_UPD"(...create or replace function "person_INS"(...create or replace function "person_FET"(...
```
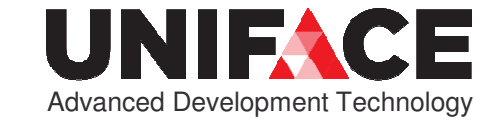

## Stap 7: Creëer FastForm

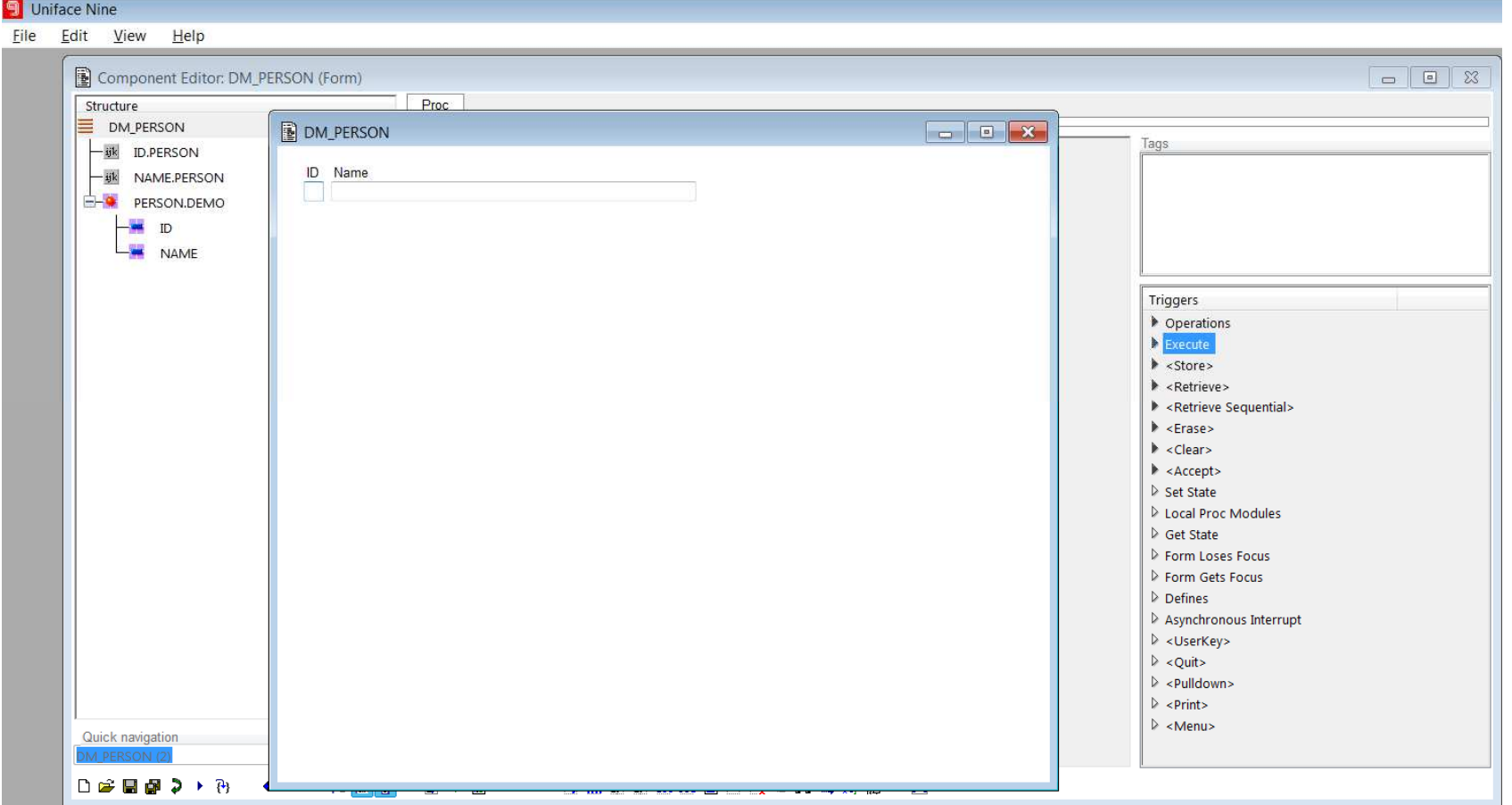

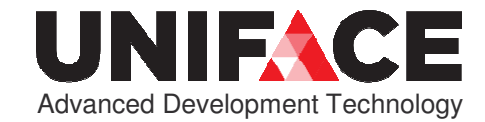

# Stap 8: Demo

- a. Form: Create, Retrieve, Update, Delete data
- b. IDF SQL workbench demo SELECT name FROM sqlite\_master WHERE type='table'; versusSELECT \* FROM pg\_catalog.pg\_tables
- c. Tabel bekijken in pgAdmin console

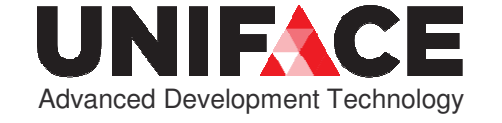

# References → ULibrary

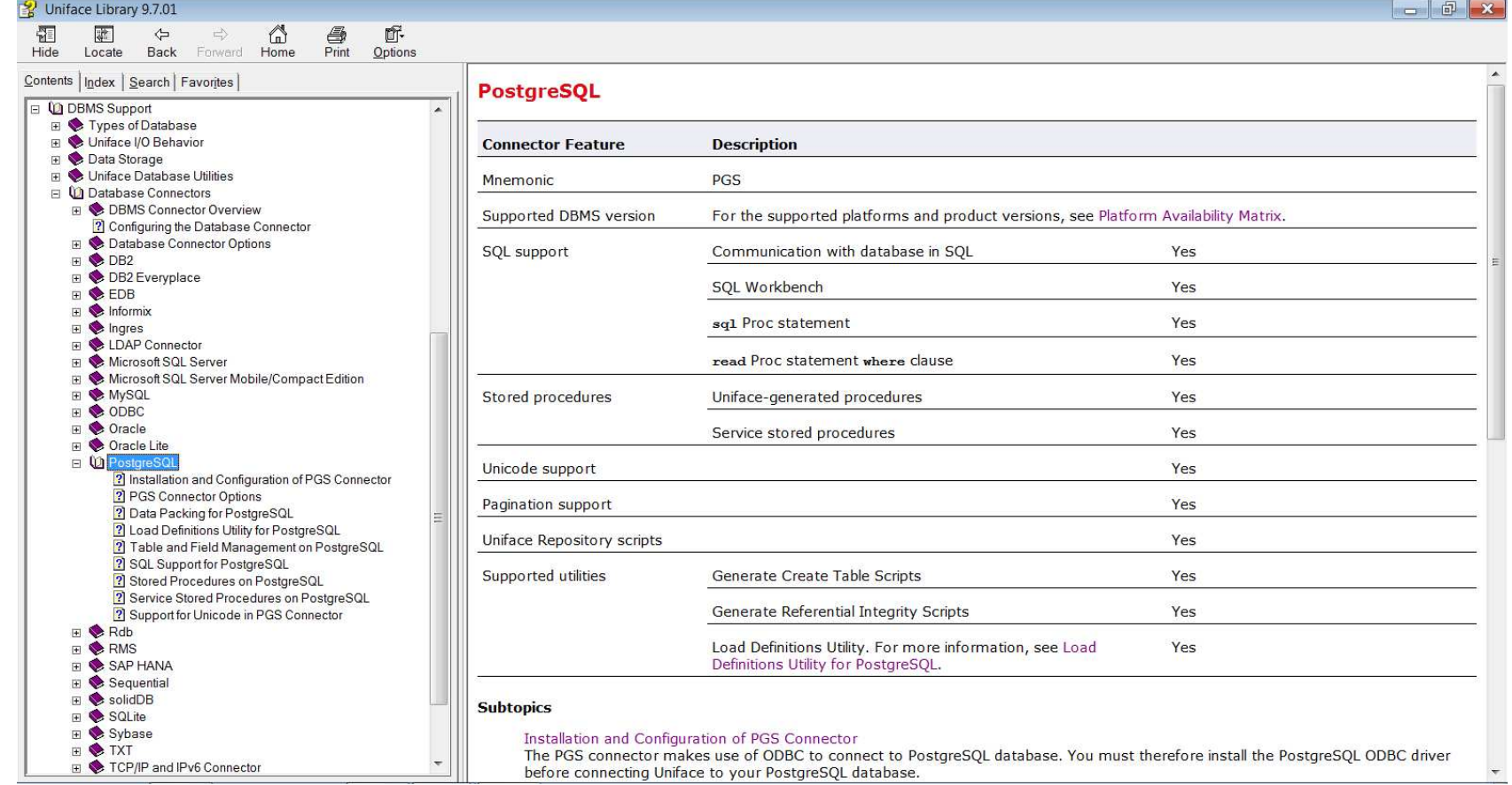

http://unifaceinfo.com/docs/0907/Uniface\_Library\_HTML/ulibrary/PGS\_0A532170DC45407DB1C7521CE561261C.html

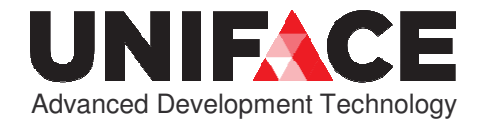

## PGS connector features

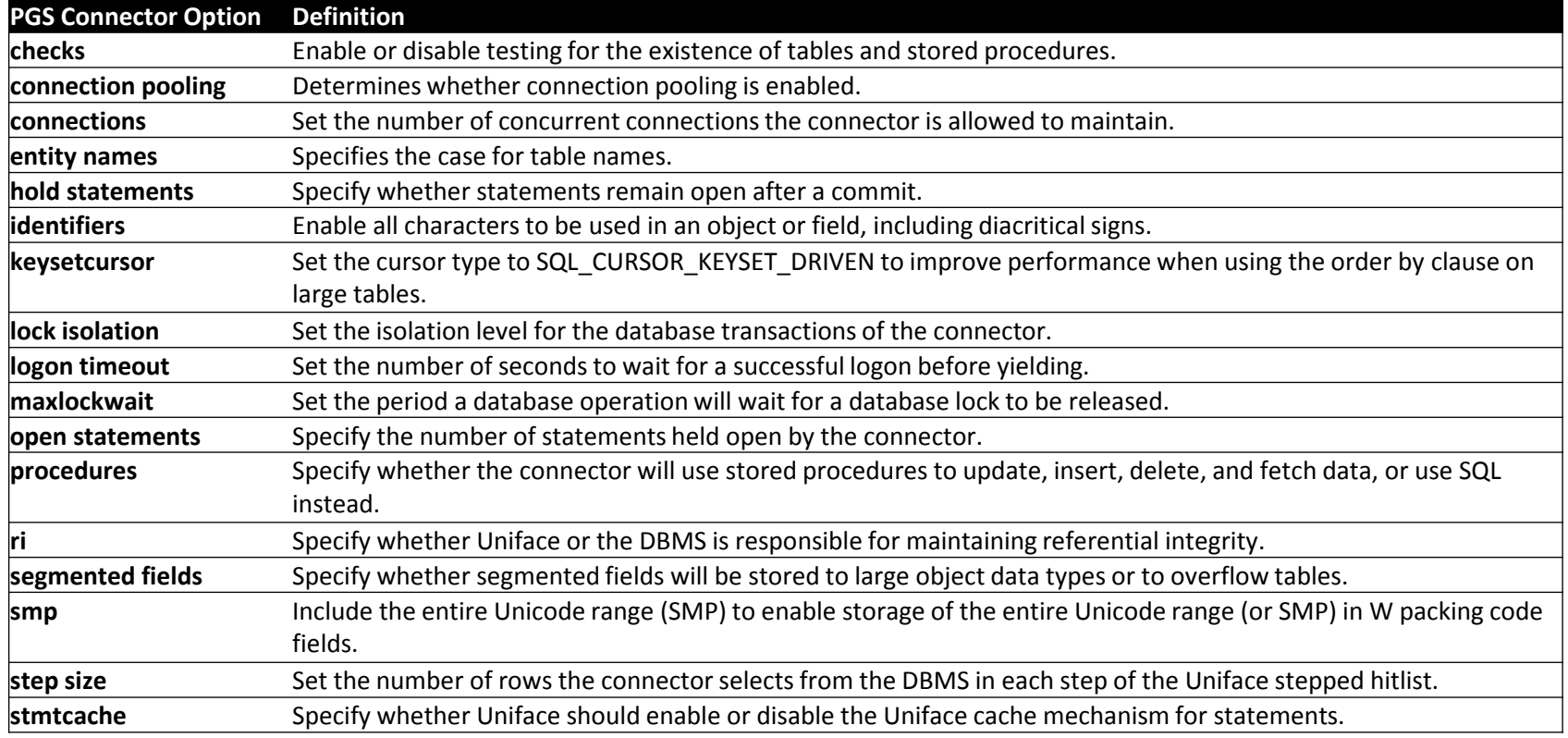

http://unifaceinfo.com/docs/0907/Uniface\_Library\_HTML/ulibrary/pgsConnectorOptions\_3C83FF44BD3140CBA23BA79B9C882324.html

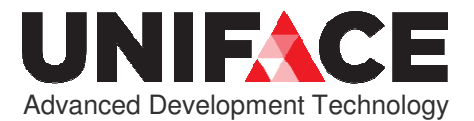

## **Follow us online**

### You<br>Tube in  $\mathcal{F}$ **Joel** uniface.com

# **Thank You!**

## Q&A

arjen.van.vliet@uniface.com

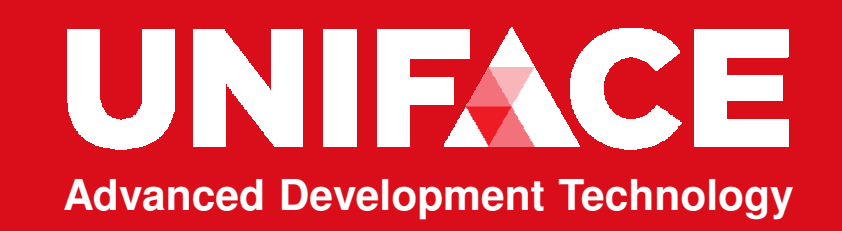